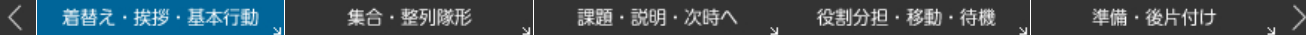

#### ■ 着替え

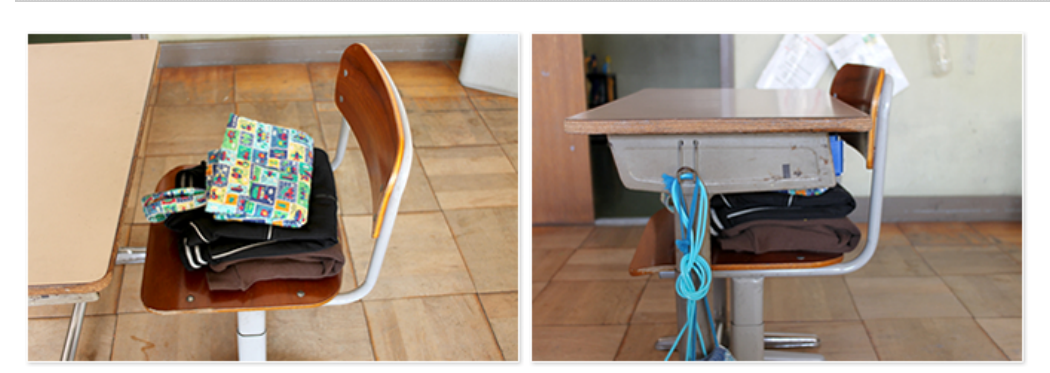

服はきちんとたたむように指導しましょう。

たたんだ服は、座面において机の下に椅子を入れるようにしましょう。

#### ■挨拶

### 1. はじめのあいさつ

「これから○○の学習を始めます。」○○は本時の課題に近い表現が望ましい。 EX:走り幅跳びの踏み切りの学習

### 2. 今日の課題について先生からのお話です。

マネジメントボードを用いて教師や子どもが話します。

#### 3. おわりのあいさつ

「ooについて学べましたか?」「カードにしっかりと書き込みましょう。」 「これで○○の学習を終わります。」「○班と△班は後片付けをお願いします。」

#### ■ 基本行動

### 1. 教室から学習場所への移動

・整列移動(低学年・水泳) ・○分後、△のところに座って集合

### 2. マネジメントボードを見る。そして、一斉指示を受ける

・体育座り(三角座り)できちんと聞く

# 3. 基本の集団行動

- 集合(ホイッスル ピッピッピッ3回) ・気を付け、休め、右向け右、回れ右、腰を下ろして休め
- △基準 体操隊形にひらけ ・もとの隊形に集まれ

# 4. 示範を見る

自分に必要な方向から自分に必要な姿勢で見る。

着替え・挨拶・基本行動

集合·整列隊形

課題・説明・次時へ

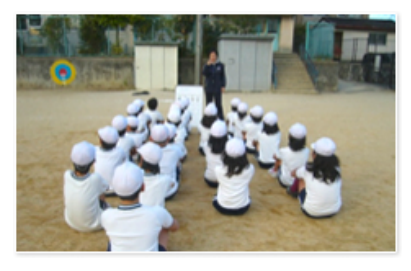

男女各2列縦

「気をつけ」「前へならえ」 「なおれ」「腰を下ろして」な どの基本姿勢をきちんと教えま す。

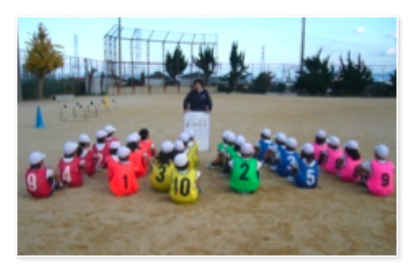

グループ別集合.1

各グループにはちまきをさせた り、色別のTシャツ、ビブス等 を着用させて各グループの仲間 意識を常に持たせます。

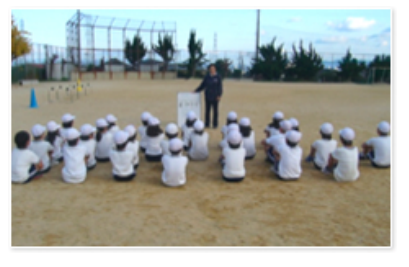

# 男女各2列横

縦の整列から「右向け右」によ り横の整列へ。横が広く縦が短 い状態で話を聞かせたり動きを 観察させたりします。

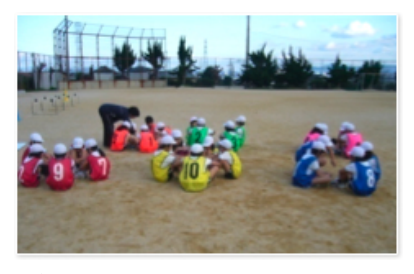

グループ別集合. 2

各グループを群として集め、戦 術ボードなどを利用しながら学 習を進めます。

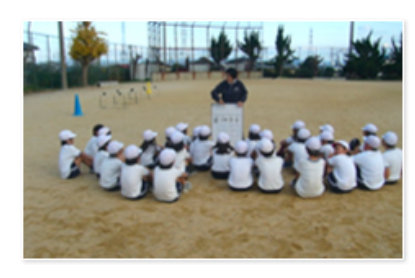

課題集中円形隊形

マネジメントボードを使って、1 つの課題について詳しく説明し たり、 例示や発表の紹介などを 全員に見せたりします。

# 体育のいろは / マネジメント ......<br>体育授業の基礎基本を教えます

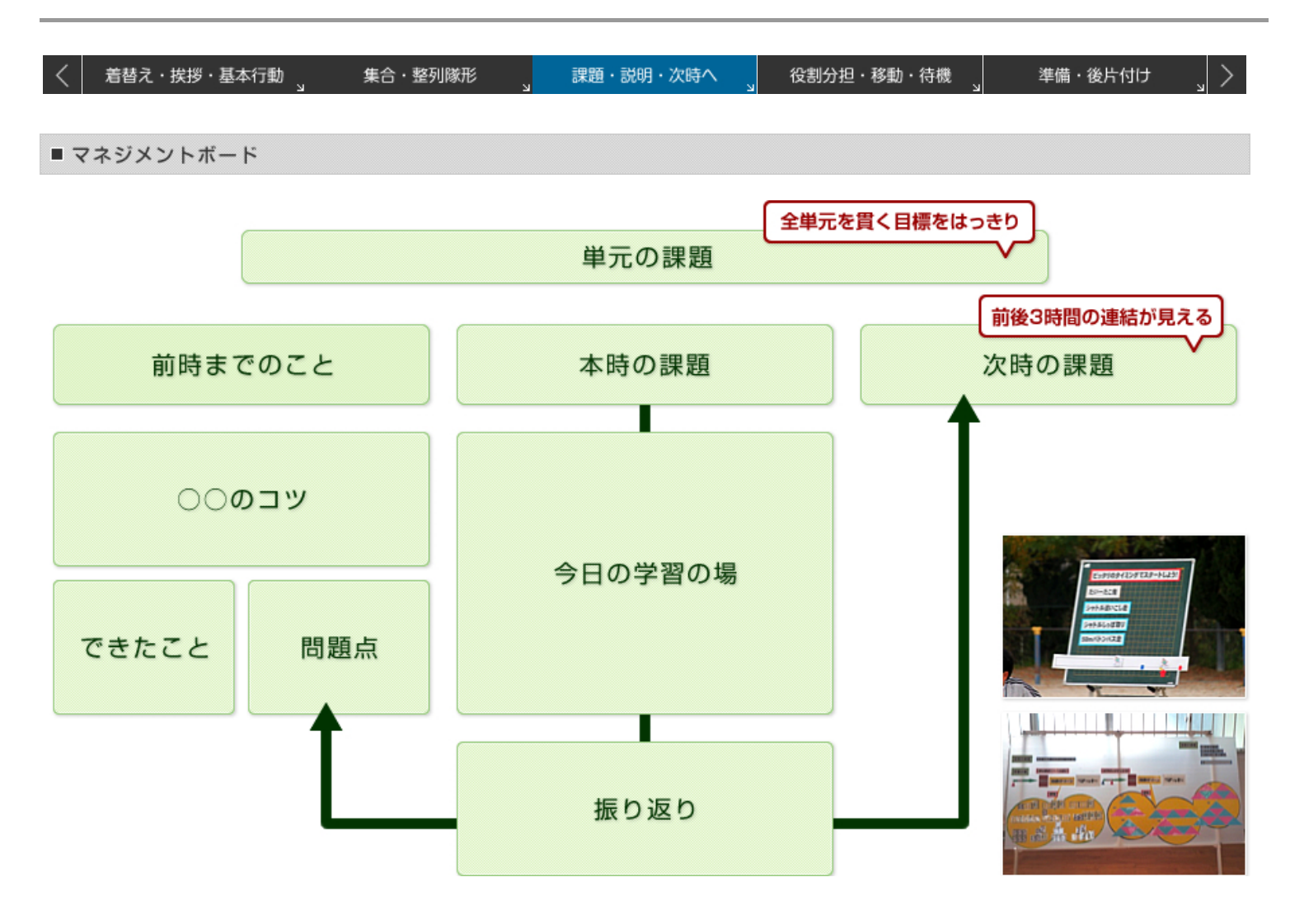

# 体育のいろは / マネジメント ......<br>体育授業の基礎基本を教えます

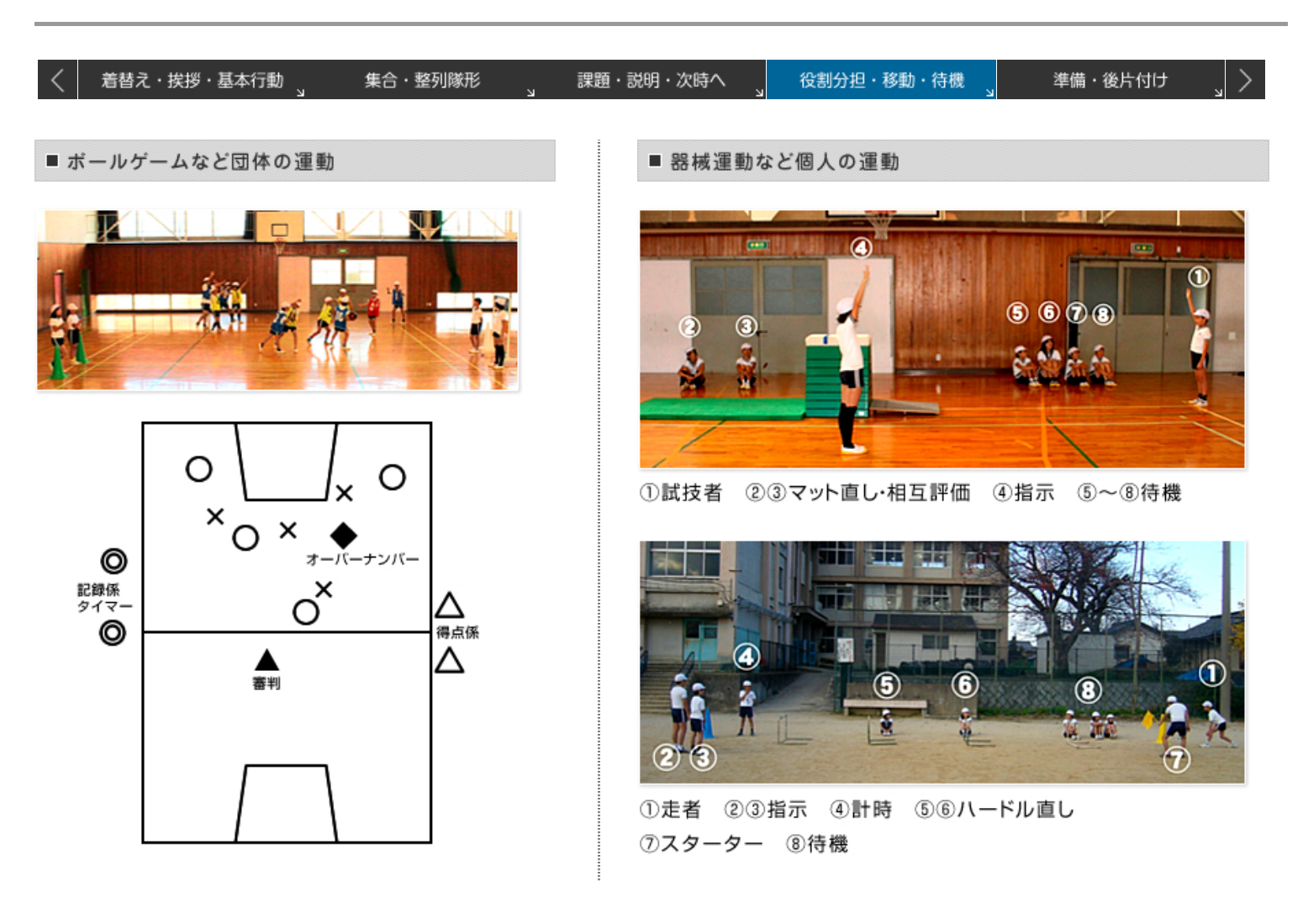

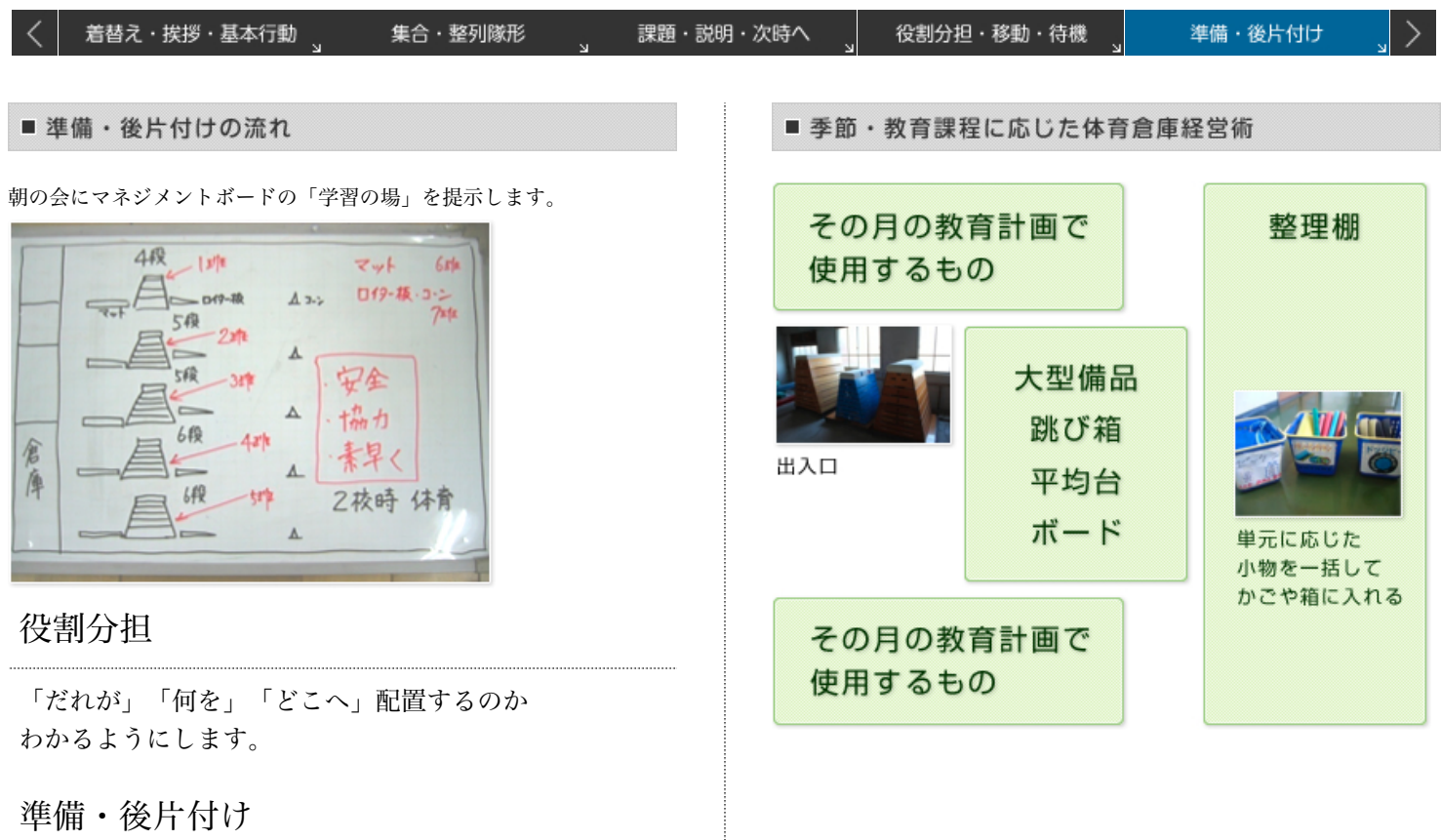

準備したものを片付けるようにします。

 $\label{prop:main}$  . The continuum continuum continuum continuum continuum continuum continuum continuum continuum continuum continuum continuum continuum continuum continuum continuum continuum continuum continuum continuum conti